# <span id="page-0-0"></span>Computación de Alto Rendimiento *i* Qué es y para qué sirve?

Centro de Simulación Computacional para Aplicaciones Tecnológicas CSC - CONICET Departamento de Computación Facultad de Ciencias Exactas y Naturales, Universidad de Buenos Aires

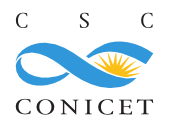

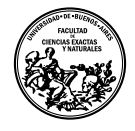

2/12/2016

# Suena aburrido, ¿no?

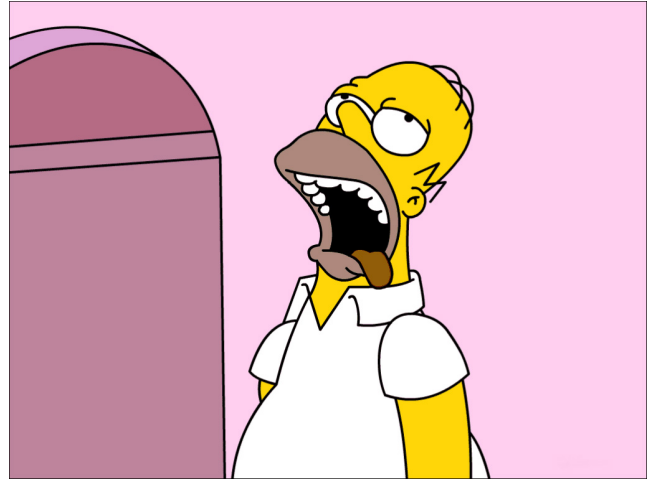

¿A quién le gustan los jueguitos?

# Motores físicos de los videojuegos

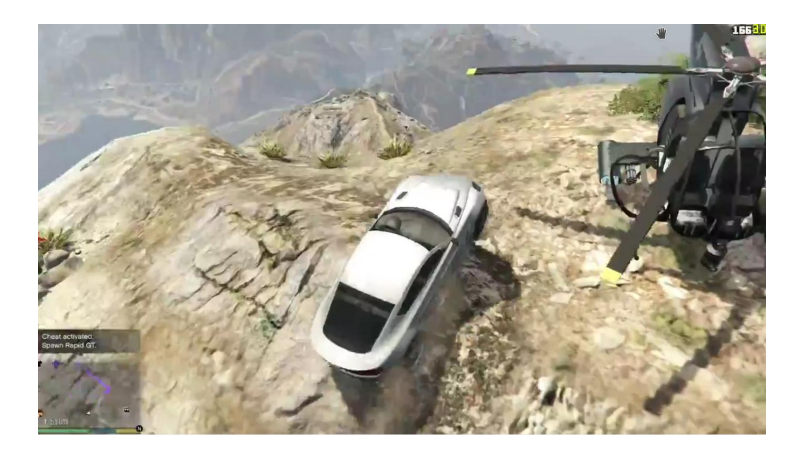

#### Animaciones en películas

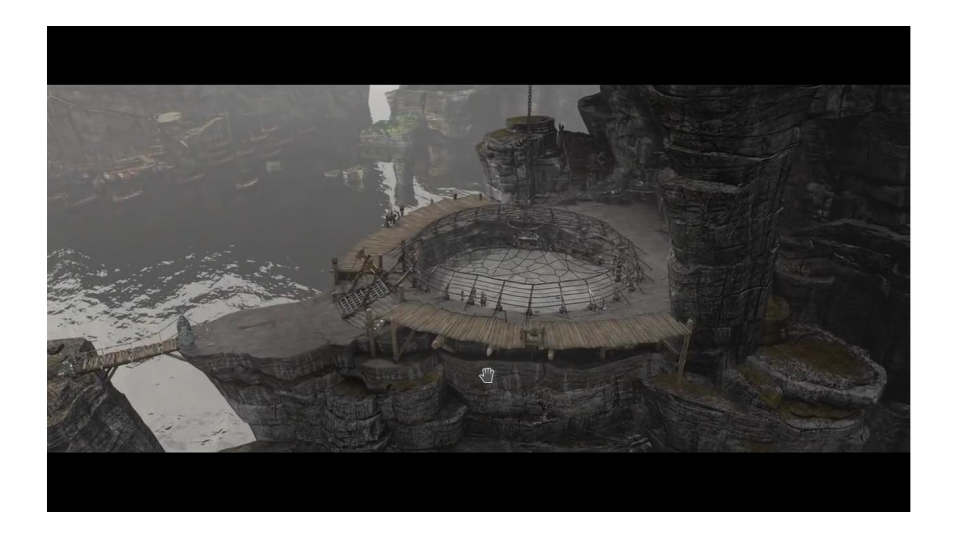

#### · Un Modelo representa la realidad

· Un *Modelo* no es la realidad

- · Un Modelo representa la realidad
- · Un *Modelo* no es la realidad
- ¡Por qué no?

- **Un** *Modelo* **representa** la realidad
- Un Modelo no es la realidad
- $\bullet$  *i* Por qué no?
	- $\blacktriangleright$  La realidad es muy compleja
	- El modelo es una versión simplificada de la realidad

- **Un** *Modelo* **representa** la realidad
- Un Modelo no es la realidad
- $\bullet$  *i* Por qué no?
	- $\blacktriangleright$  La realidad es muy compleja
	- El modelo es una versión simplificada de la realidad
- ¿Cuán simplificada?

- **Un** *Modelo* **representa** la realidad
- Un Modelo no es la realidad
- ¡Por qué no?
	- $\blacktriangleright$  La realidad es muy compleja
	- El modelo es una versión simplificada de la realidad
- $\bullet$  ; Cuán simplificada?
	- ▶ Depende de lo que uno quiera preguntarle al modelo

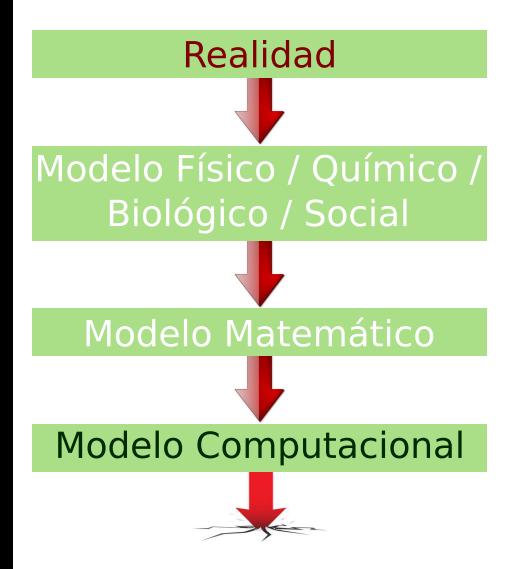

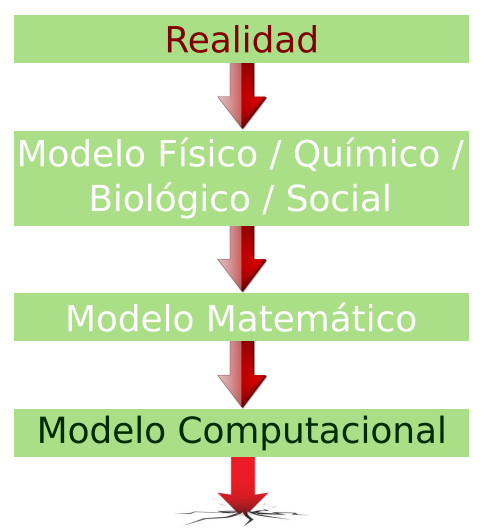

#### Ejemplo: Aerodinámica de Automóviles

#### Realidad

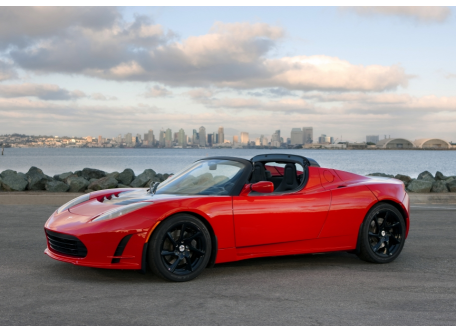

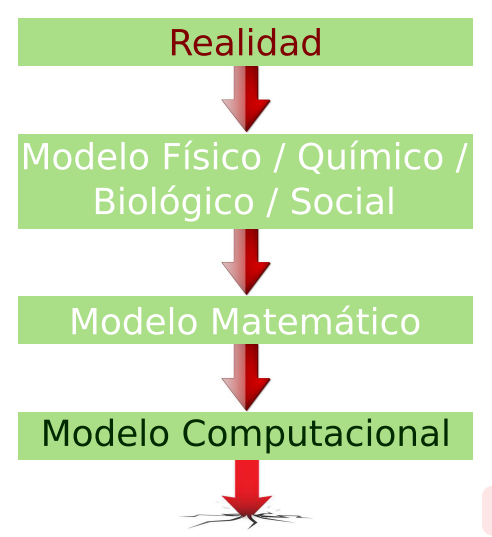

#### Ejemplo: Aerodinámica de Automóviles

#### Modelo Físico

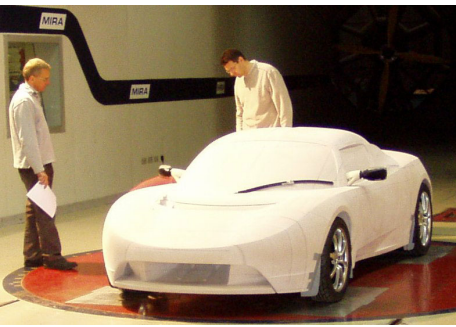

**Hipótesis** 

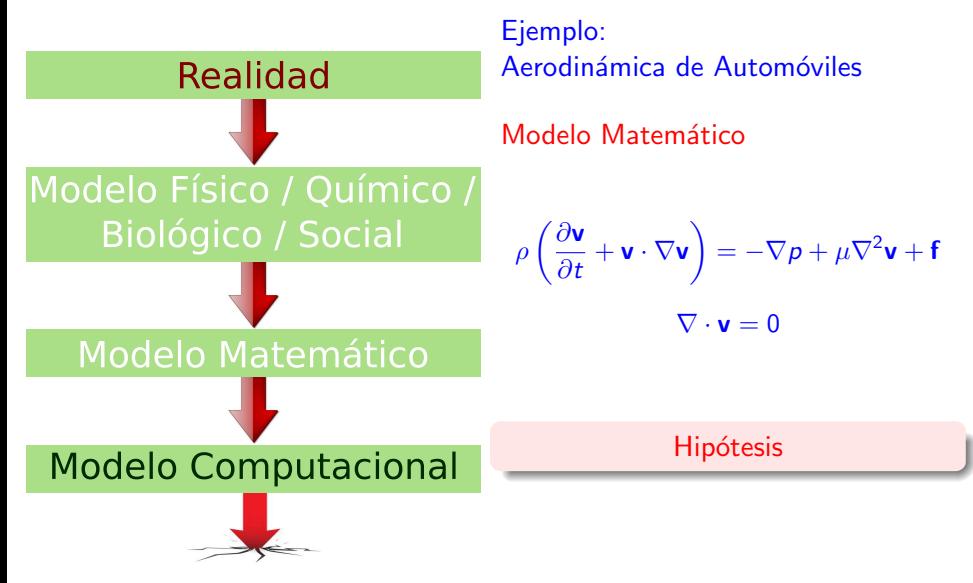

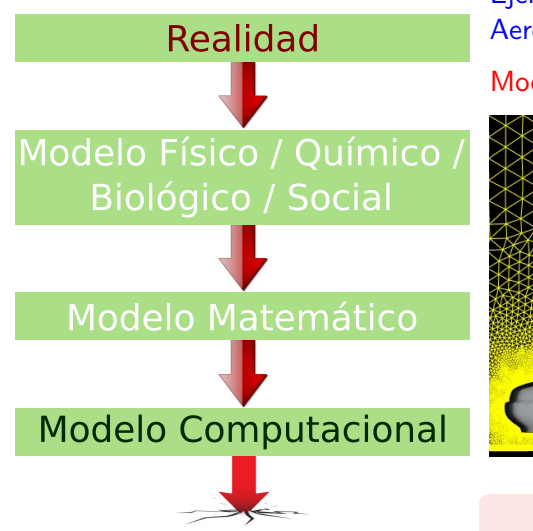

Ejemplo: Aerodinámica de Automóviles

Modelo Computacional

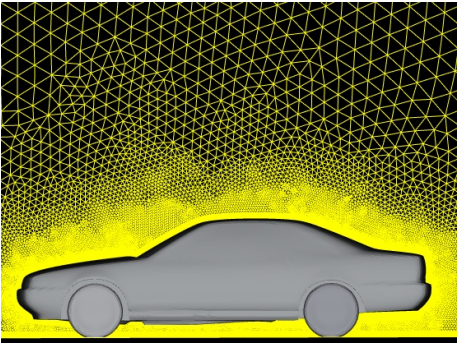

**Hipótesis** 

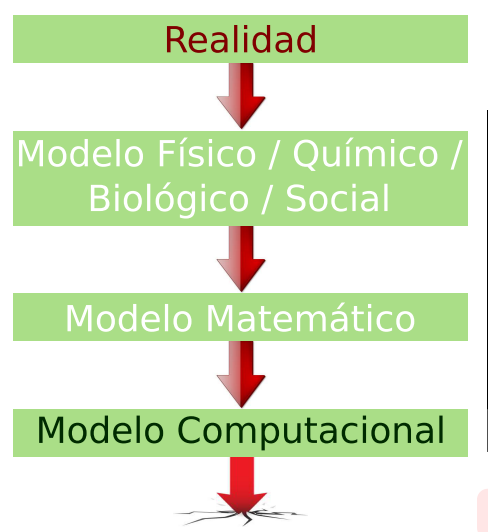

#### Ejemplo: Aerodinámica de Automóviles

#### Resultados de los modelos

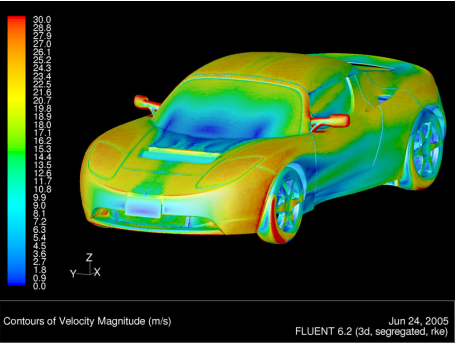

#### Muchas Hipótesis!!!

# *i* Para qué y por qué modelar computacionalmente?

#### Problemas de escalas

Astrofísica: Formación de estructuras de gran escala en el Universo: Filamentos

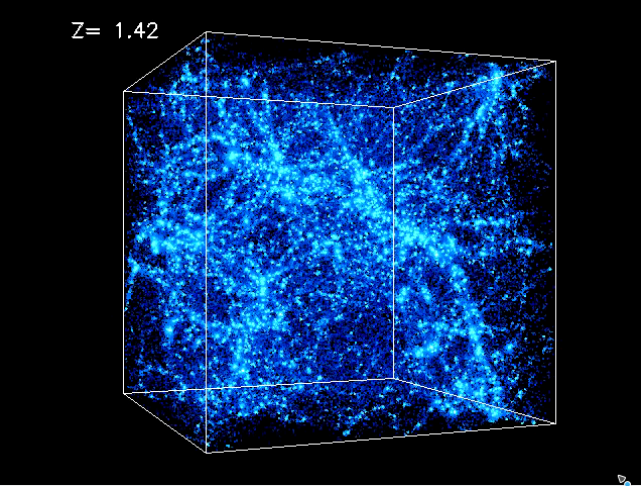

La caja tiene 140 millones de años luz (43 parsecs) de lado.

La simulación empieza en el 1 % de la edad del universo (14 mil millones de años) hasta la actualidad.

# Problemas díficiles de estudiar de otra forma

Comportamiento de multitudes

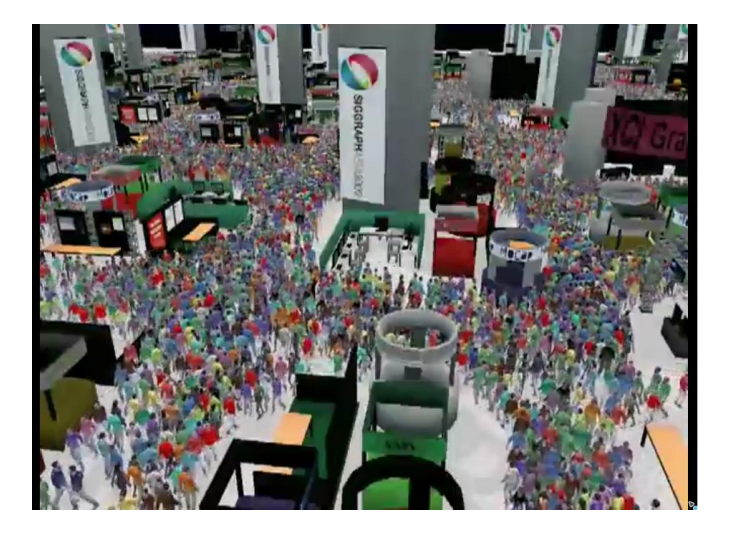

En este caso cada persona es simulada individualmente.

#### Pero...; Qué es HPC?

Una linda definición para llenar el ego de <http://www.etp4hpc.eu>:

#### HPC is the F1 of the computing industry

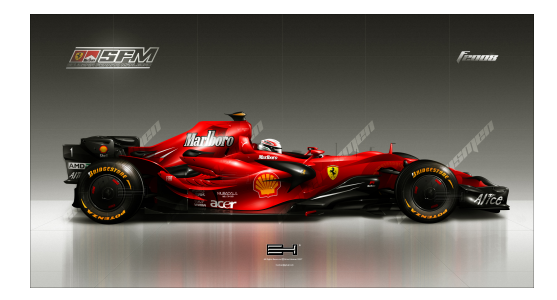

#### Pero...; Qué es HPC?

Una linda definición para llenar el ego de <http://www.etp4hpc.eu>:

#### HPC is the F1 of the computing industry

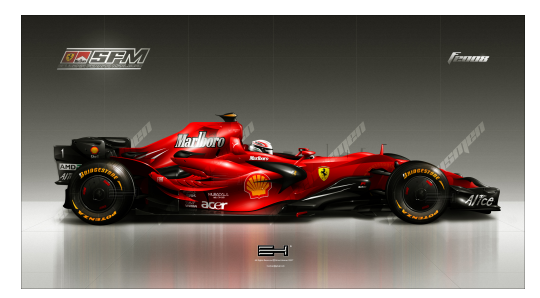

High Performance Computing (HPC) is a holistic discipline that aggregates hardware, software and services to provide the high computing power necessary to solve large and complex problems in science, engineering and business

Las palabras claves: **large, complex**  $\vee$  **problems**:

Las palabras claves: **large, complex**  $\vee$  **problems**:

"We use HPC to solve problems that could not be solved in a reasonnable amount of time using a single desktop computer."

**• Toma mucho tiempo en resolverse** 

Las palabras claves: **large, complex**  $\vee$  **problems**:

- **Toma mucho tiempo en resolverse**
- Necesita una gran cantidad de memoria (RAM)

Las palabras claves: **large, complex**  $\vee$  **problems**:

- **Toma mucho tiempo en resolverse**
- Necesita una gran cantidad de memoria (RAM)
- Se tienen que realizar muchísimos experimentos parecidos (por ejemplo un millón de pruebas)

Las palabras claves: **large, complex**  $\vee$  **problems**:

- **Toma mucho tiempo en resolverse**
- Necesita una gran cantidad de memoria (RAM)
- Se tienen que realizar muchísimos experimentos parecidos (por ejemplo un millón de pruebas)
- Hay restricciones de tiempo para encontrar un resultado

Las palabras claves: large, complex y problems:

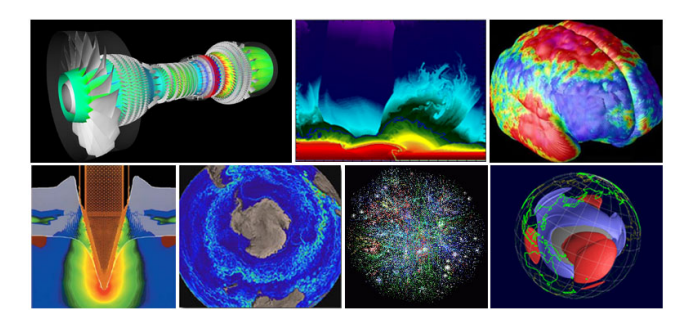

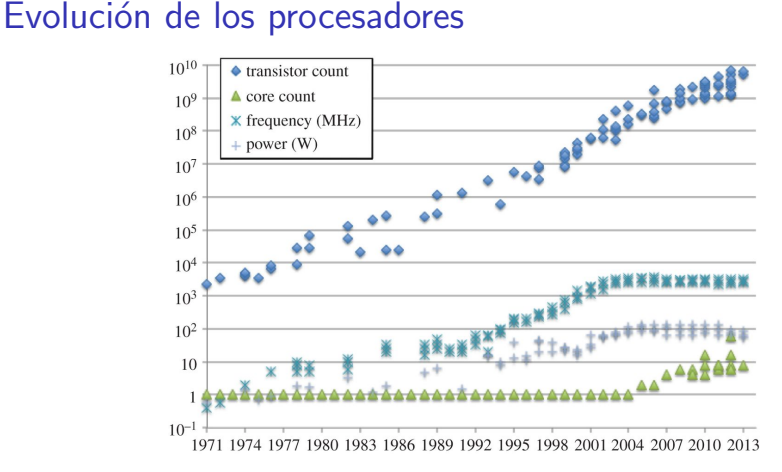

source: reproduced from Giles & Riguli(2013)

#### Moraleja

La cantidad de transistores sigue subiendo, pero la velocidad de los procesadores se ha detenido.

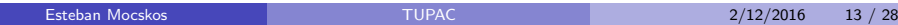

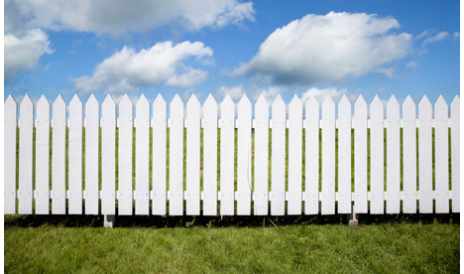

Supongamos que tenemos que pintar esta cerca.

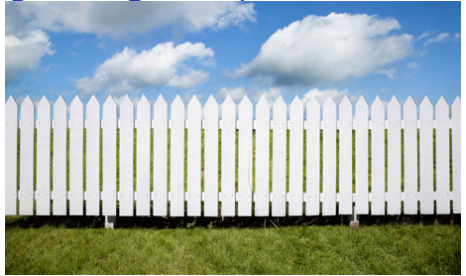

- Supongamos que tenemos que pintar esta cerca.
- Solo, tardaría 30 minutos por palito y son 28 (ojo que los conté),  $28 \times 30 = 840$  minutos (14 horas).
- Supongamos que tenemos amigos para pedirles ayuda.

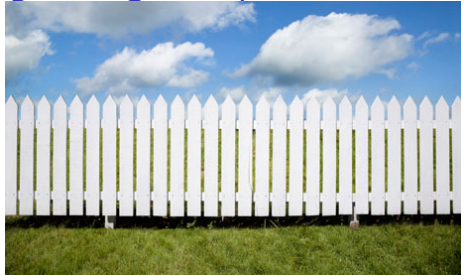

- Supongamos que tenemos que pintar esta cerca.
- Solo, tardaría 30 minutos por palito y son 28 (ojo que los conté),  $28 \times 30 = 840$  minutos (14 horas).
- Supongamos que tenemos amigos para pedirles ayuda.
- $\bullet$  ; Si llamo a uno y los dos pintamos al mismo ritmo, terminaríamos en 7 horas. ¿Si llamo a diez?

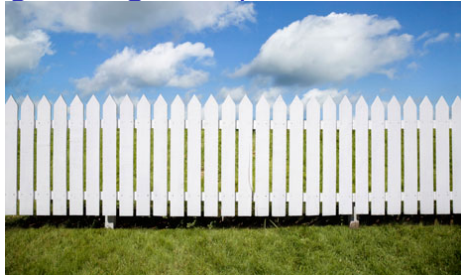

- Supongamos que tenemos que pintar esta cerca.
- Solo, tardaría 30 minutos por palito y son 28 (ojo que los conté),  $28 \times 30 = 840$  minutos (14 horas).
- Supongamos que tenemos amigos para pedirles ayuda.
- $\bullet$  ; Si llamo a uno y los dos pintamos al mismo ritmo, terminaríamos en 7 horas. ¿Si llamo a diez? 84 minutos.
- ¿Si llamo a cien?

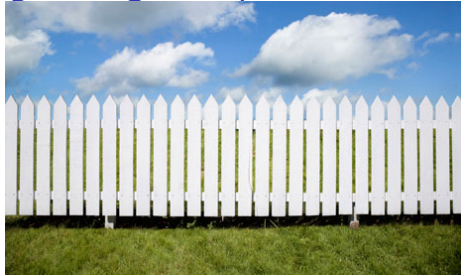

- Supongamos que tenemos que pintar esta cerca.
- Solo, tardaría 30 minutos por palito y son 28 (ojo que los conté),  $28 \times 30 = 840$  minutos (14 horas).
- Supongamos que tenemos amigos para pedirles ayuda.
- $\bullet$  ; Si llamo a uno y los dos pintamos al mismo ritmo, terminaríamos en 7 horas. ¿Si llamo a diez? 84 minutos.
- $\bullet$  ; Si llamo a cien? 8,4 minutos. ; Qué pasa si uno de los cien es malísimo pintando y tarda 300 minutos por palito, cuánto tardamos?

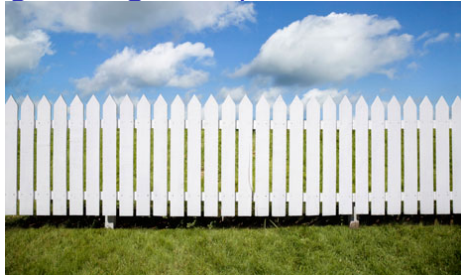

- Supongamos que tenemos que pintar esta cerca.
- Solo, tardaría 30 minutos por palito y son 28 (ojo que los conté),  $28 \times 30 = 840$  minutos (14 horas).
- Supongamos que tenemos amigos para pedirles ayuda.
- $\bullet$  ; Si llamo a uno y los dos pintamos al mismo ritmo, terminaríamos en 7 horas. ¿Si llamo a diez? 84 minutos.
- $\bullet$  ; Si llamo a cien? 8,4 minutos. ; Qué pasa si uno de los cien es malísimo pintando y tarda 300 minutos por palito, cuánto tardamos?
- ¿Si llamo a mil?

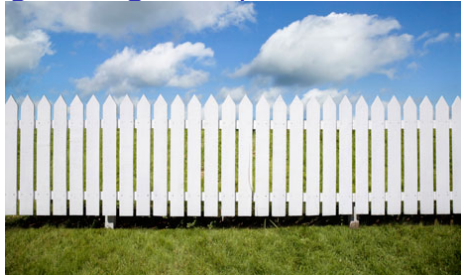

- Supongamos que tenemos que pintar esta cerca.
- Solo, tardaría 30 minutos por palito y son 28 (ojo que los conté),  $28 \times 30 = 840$  minutos (14 horas).
- Supongamos que tenemos amigos para pedirles ayuda.
- $\bullet$  ; Si llamo a uno y los dos pintamos al mismo ritmo, terminaríamos en 7 horas. ¿Si llamo a diez? 84 minutos.
- $\bullet$  ; Si llamo a cien? 8,4 minutos. ; Qué pasa si uno de los cien es malísimo pintando y tarda 300 minutos por palito, cuánto tardamos?
- $\bullet$  ; Si llamo a mil? 0,84 minutos... pero cómo hago para hacer que mil pintores colaboren pintando 28 palitos?
- Además, *;* Cómo organizamos las latas de pintura?

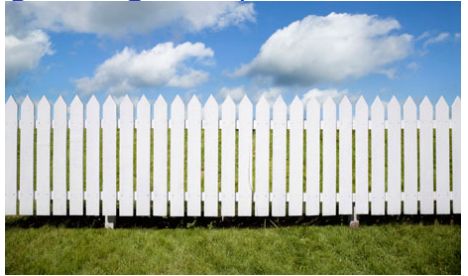

- Supongamos que tenemos que pintar esta cerca.
- Solo, tardaría 30 minutos por palito y son 28 (ojo que los conté),  $28 \times 30 = 840$  minutos (14 horas).
- Supongamos que tenemos amigos para pedirles ayuda.
- $\bullet$  ; Si llamo a uno y los dos pintamos al mismo ritmo, terminaríamos en 7 horas. ¿Si llamo a diez? 84 minutos.
- $\bullet$  ; Si llamo a cien? 8,4 minutos. ; Qué pasa si uno de los cien es malísimo pintando y tarda 300 minutos por palito, cuánto tardamos?
- $\bullet$  ; Si llamo a mil? 0,84 minutos... pero cómo hago para hacer que mil pintores colaboren pintando 28 palitos?
- Además, ¿Cómo organizamos las latas de pintura? ¿Cuántas latas de pintura hay que abrir?

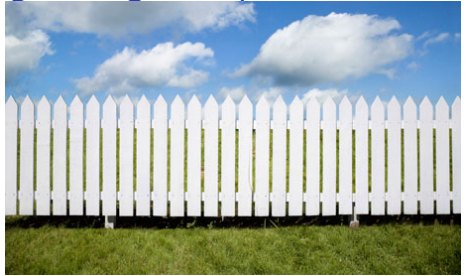

- Supongamos que tenemos que pintar esta cerca.
- Solo, tardaría 30 minutos por palito y son 28 (ojo que los conté),  $28 \times 30 = 840$  minutos (14 horas).
- Supongamos que tenemos amigos para pedirles ayuda.
- $\bullet$  ; Si llamo a uno y los dos pintamos al mismo ritmo, terminaríamos en 7 horas. ¿Si llamo a diez? 84 minutos.
- ¿Si llamo a cien? 8,4 minutos. ¿Qué pasa si uno de los cien es malísimo pintando y tarda 300 minutos por palito, cuánto tardamos?
- ¿Si llamo a mil? 0,84 minutos... pero cómo hago para hacer que mil pintores colaboren pintando 28 palitos?
- Además, ¿Cómo organizamos las latas de pintura? ¿Cuántas latas de pintura hay que abrir? ¿Cómo hacemos para que no se choquen los pintores cuando tienen que mojar el pincel?

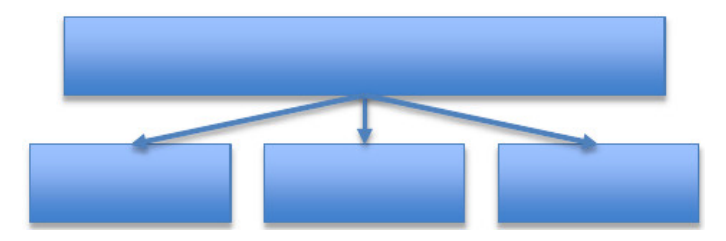

**• Tomar un problema computacional grande.** 

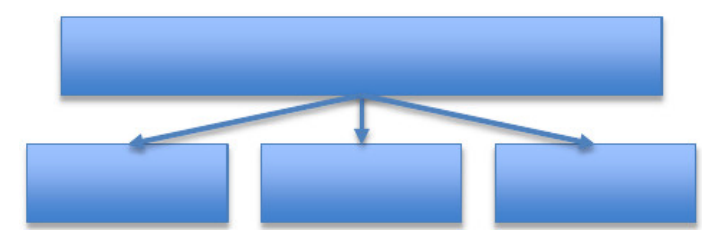

- **Tomar un problema computacional grande.**
- · Separarlo en pedazos más chicos.

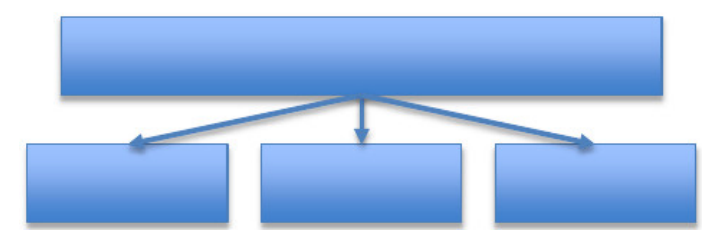

- **Tomar un problema computacional grande.**
- Separarlo en pedazos más chicos.
- **•** Resolver las partes de manera concurrente.

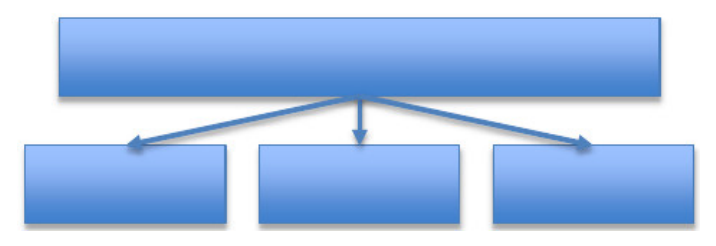

- **Tomar un problema computacional grande.**
- Separarlo en pedazos más chicos.
- **•** Resolver las partes de manera concurrente.
- A veces resulta necesario:
	- $\triangleright$  Comunicar resultados parciales durante el cómputo.
	- $\triangleright$  Repetir hasta que cierta condición se cumpla (convergencia).

#### ¿Dónde está el problema?

Una aplicación cualquiera puede separarse en dos partes:

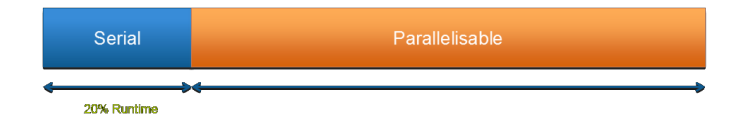

#### ¿Dónde está el problema?

Una aplicación *cualquiera* puede separarse en dos partes:

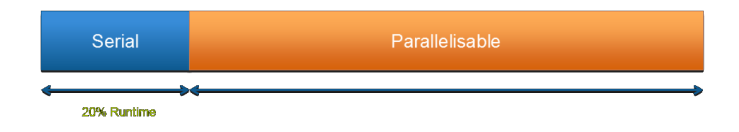

Si ahora ponemos dos procesadores a trabajar:

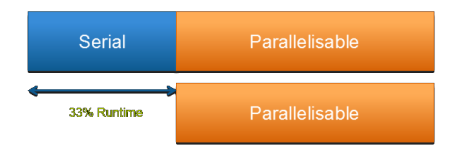

#### ¿Dónde está el problema?

Una aplicación *cualquiera* puede separarse en dos partes:

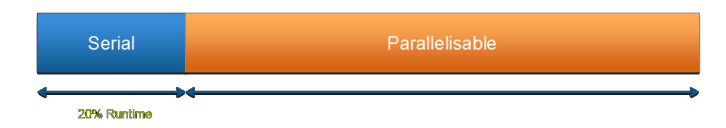

Y si ponemos diez...

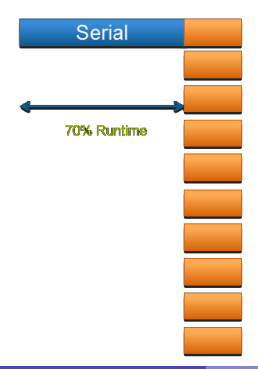

#### Importante

La parte secuencial (no paralelizable) de la aplicación termina dominando el tiempo de cómputo. ¡Y esto sin importar cuántos recursos destine!

# ¿Cuáles son las máquinas más rápidas?

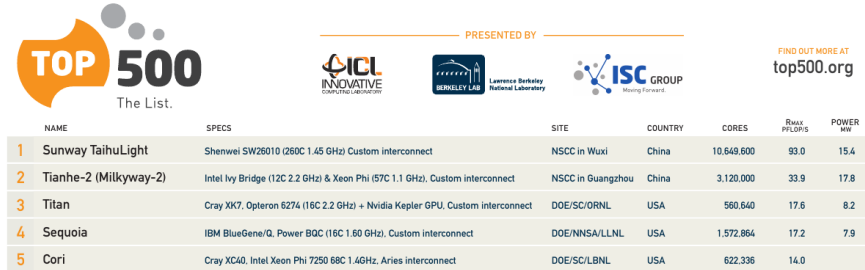

#### PERFORMANCE DEVELOPMENT

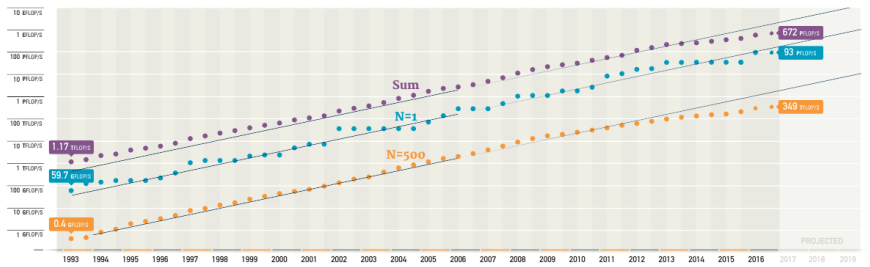

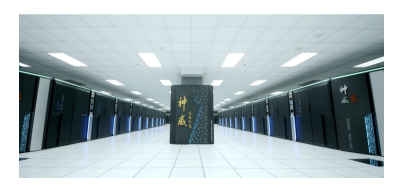

- Rmax: 93 Petaflops
- Rpeak: 125,4 Petaflops

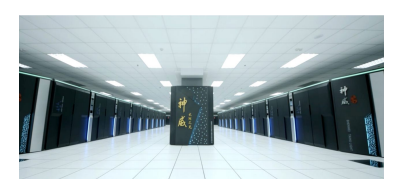

- Rmax: 93 Petaflops
- Rpeak: 125,4 Petaflops
- Processor: Sunway SW26010 1.4 GHz processor (not Intel, own design!)
- Cores per socket: 260
- Memory: 1,31 PB
- Instruction Set: RISC instruction set developed by Sunway
- **•** Interconnect: their submission says "Sunway design" but Mellanox supplied the Host Channel Adapter (HCA) and switch chips. Sunway may not call it InfiniBand, but that is exactly what it is.

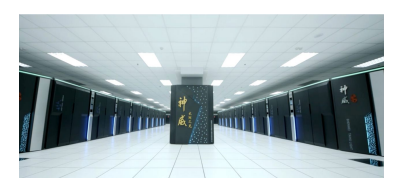

- Rmax: 93 Petaflops
- Rpeak: 125,4 Petaflops
- Processor: Sunway SW26010 1.4 GHz processor (not Intel, own design!)
- Cores per socket: 260
- Memory: 1,31 PB
- Instruction Set: RISC instruction set developed by Sunway
- **•** Interconnect: their submission says "Sunway design" but Mellanox supplied the Host Channel Adapter (HCA) and switch chips. Sunway may not call it InfiniBand, but that is exactly what it is.
- Cabinets: 40 Water-cooled cabinets.
- Power consumption: 15,27 Megawatts

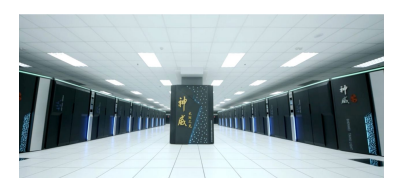

- Rmax: 93 Petaflops
- Rpeak: 125,4 Petaflops
- Processor: Sunway SW26010 1.4 GHz processor (not Intel, own design!)
- Cores per socket: 260
- Memory: 1,31 PB
- Instruction Set: RISC instruction set developed by Sunway
- **•** Interconnect: their submission says "Sunway design" but Mellanox supplied the Host Channel Adapter (HCA) and switch chips. Sunway may not call it InfiniBand, but that is exactly what it is.
- **Cabinets: 40 Water-cooled cabinets.**
- Power consumption: 15,27 Megawatts
- Cores: 10649600 cores across the entire system
- Cost:

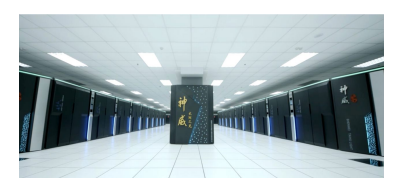

- Rmax: 93 Petaflops
- Rpeak: 125,4 Petaflops
- Processor: Sunway SW26010 1.4 GHz processor (not Intel, own design!)
- Cores per socket: 260
- Memory: 1,31 PB
- Instruction Set: RISC instruction set developed by Sunway
- **•** Interconnect: their submission says "Sunway design" but Mellanox supplied the Host Channel Adapter (HCA) and switch chips. Sunway may not call it InfiniBand, but that is exactly what it is.
- **Cabinets: 40 Water-cooled cabinets.**
- Power consumption: 15,27 Megawatts
- Cores: 10649600 cores across the entire system
- Cost: USD 273 million

<http://insidehpc.com/2016/06/dont-panic-heres-what-we-know-about-the-worlds-fastest-supercomputer/>

**• Companies have data about their business.** 

- **Companies have data about their business.**
- Every time we buy something in the supermarket, all the items are saved somewhere.

- **Companies have data about their business.**
- Every time we buy something in the supermarket, all the items are saved somewhere.
- The objective is using data to mine information and increase sales.

- **Companies have data about their business.**
- Every time we buy something in the supermarket, all the items are saved somewhere.
- The objective is using data to mine information and increase sales.
- Classic example:

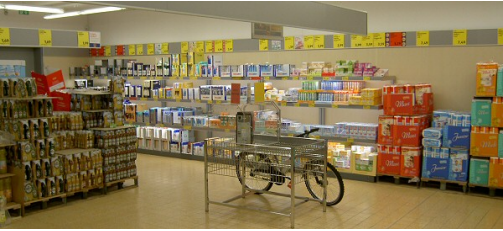

- **Companies have data about their business.**
- Every time we buy something in the supermarket, all the items are saved somewhere.
- The objective is using data to mine information and increase sales.
- Classic example:

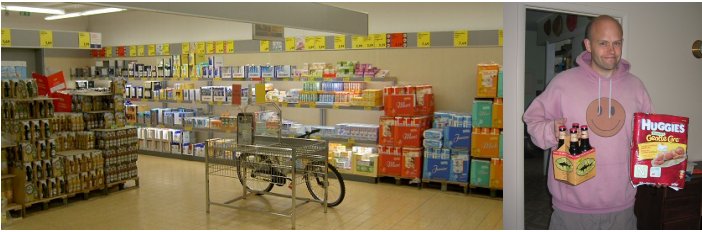

#### But then... What's up, Doc?

Companies have been generating and dealing with an increasing data volume.

But now, a new actor appeared in the play, and becoming the main character:

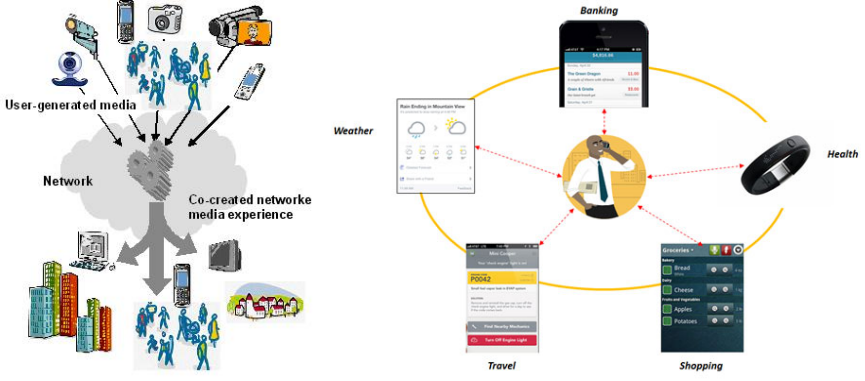

#### Big Data Challenges

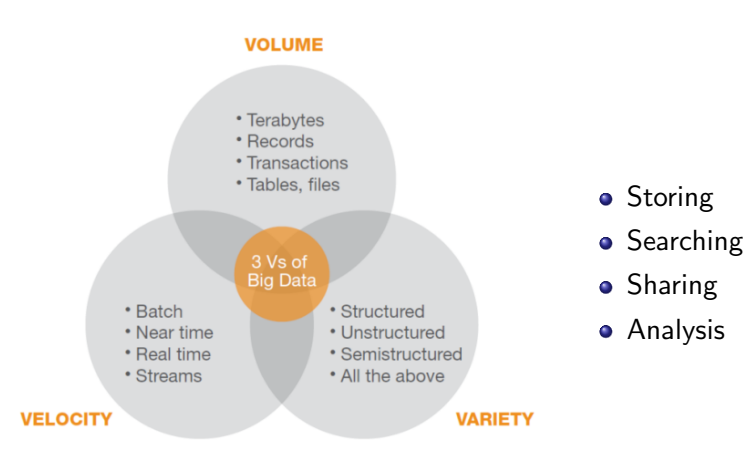

source: <blog.vitria.com>

#### One Way of Thinking...

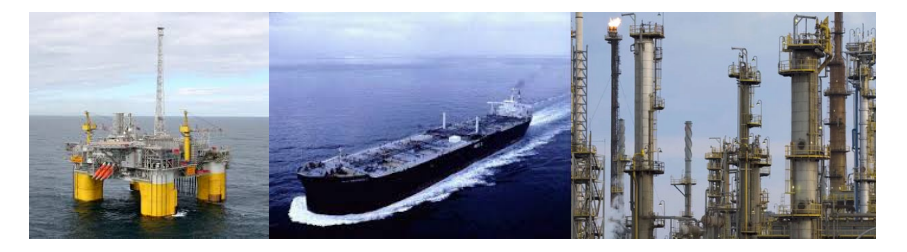

- You can think in Big Data as raw oil.
- You need to find, extract, transport (using a mega-transport), and carry it (using pipes).

#### One Way of Thinking...

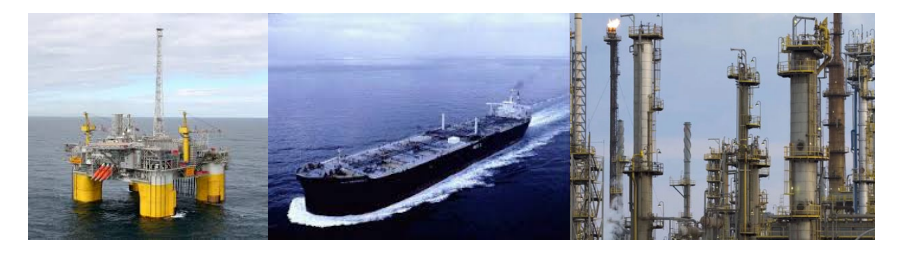

- You can think in Big Data as raw oil.
- You need to find, extract, transport (using a mega-transport), and carry it (using pipes).
- All these items present their own difficulties, but the key of the industry is in the emphrefinement of oil to get all the valuable derivatives we use everyday.

#### What is Cloud Computing?

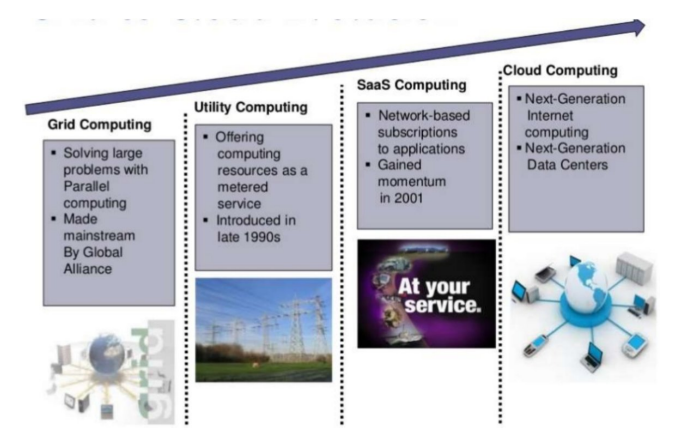

# What is Cloud Computing?

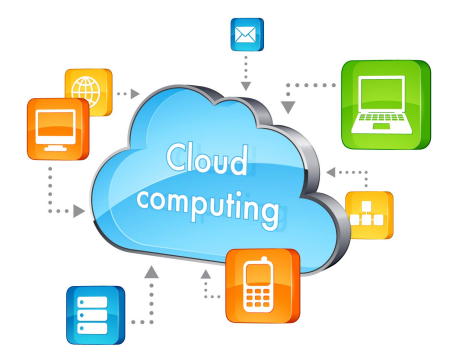

- **On demand service.**
- Available worldwide, any moment, any device.
- Elasticity: more resources when needed.
- You only pay for what you use.

#### Why?

#### Cloud

We want to analyze or process large data volumes, but using limited resources (money, human resources, etc).

# Why?

#### Cloud

We want to analyze or process large data volumes, but using limited resources (money, human resources, etc).

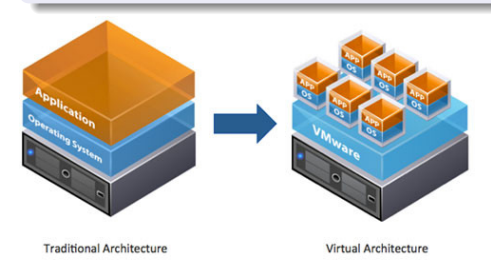

• Virtualization: refers to create a new abstraction layer between the real hardware and the applications using it.

#### Cloud Providers

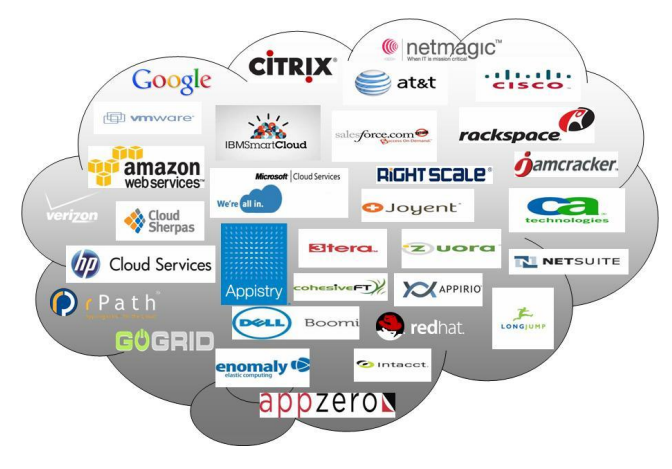

Source:<shivkadrolli.blogspot.com>

#### **Benefits**

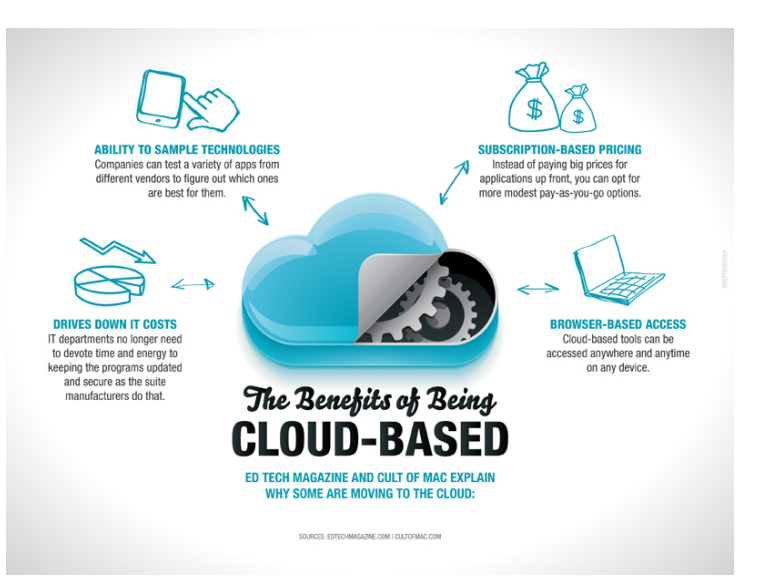

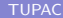

Quizás nos quede algo de tiempo para...

# ¡Gracias!

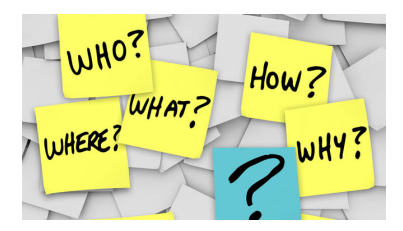